Bitget交易平台有着各种的数字货币,最新的资讯还有行情都可以在软件中看到, 软件中功能还是非常的强大的,有着全新的设计界面,可以给你提供更贴心的服务 。Bitget支持多种主流的虚拟货币交易,如莱特币LTC、以太币、比特币等。这使 得用户可以在一个平台上同时交易多种虚拟货币,从而节省时间和交易成本。

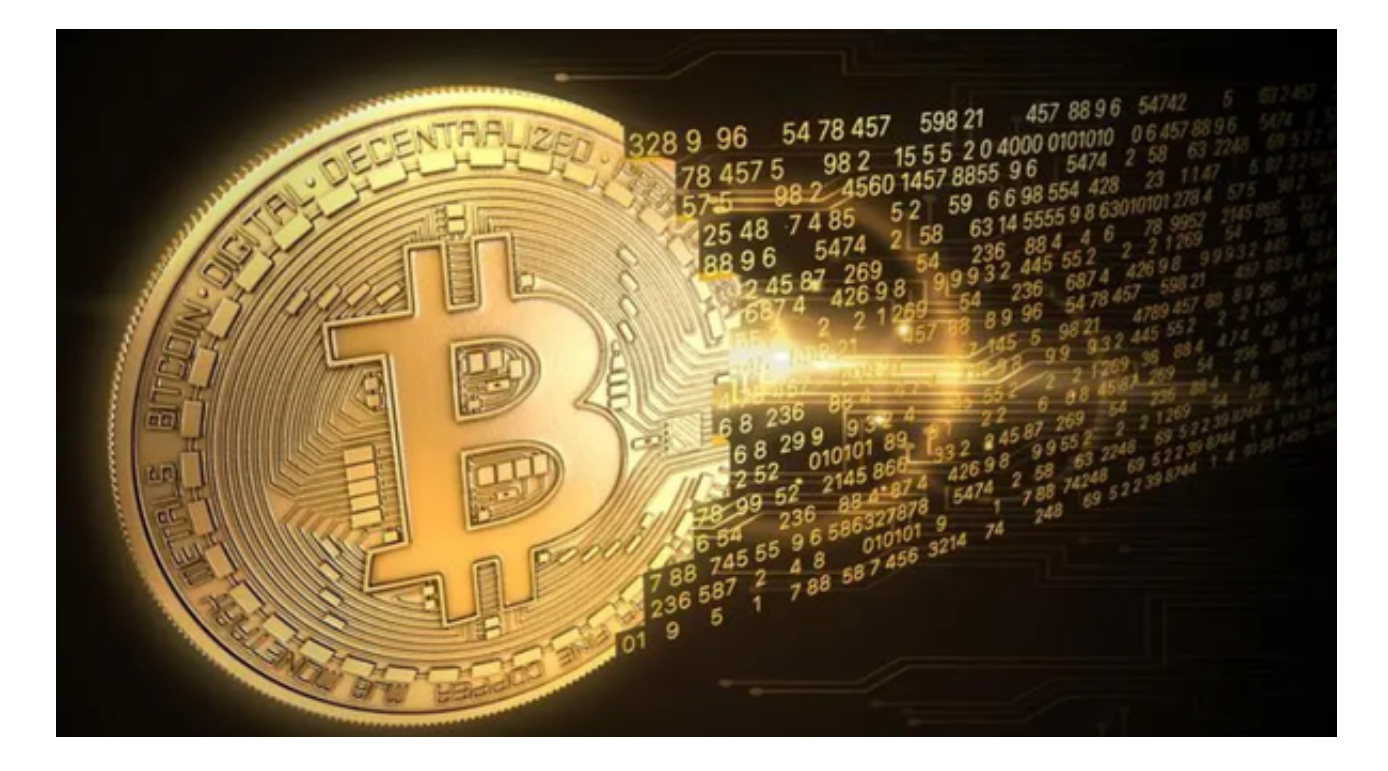

要在Bitget上购买比特币(BTC),您可以按照以下步骤进行:

1.注册账户:首先,您需要在Bitget官方网站上注册一个账户,并完成实名认证。

2.充值:在注册并实名认证成功后,您需要在Bitget账户中充值一定数量的法定货 币(如人民币、美元)或其他加密货币(如USDT)。

3.选择交易对:在Bitget上选择比特币的交易对,比如BTC/USDT。

 4.下单交易:在选择了比特币的交易对后,您可以选择市价或限价下单进行购买比 特币。

5.完成交易:一旦下单成功,您就可以在Bitget上完成比特币的交易。

Bitget交易所的用户可以使用保证金交易功能借入资金,大大增加购买力, Bitget 交易所上有100多个保证金交易对,最高杠杆倍数为125倍,供用户使用,Bitget交 易所的设计理念鼓励在整个网络中不同群体在利润最大化方面互帮互助,用户可以

与800万名用户分享自己独特的交易策略,并享受高达10%的分润,以及其他专属 福利。

 Bitget交易所拥有特殊的一键跟单功能,交易专家数据全部来自Bitget交易所实盘 操作,有效地保证了数据的真实性、及时性与透明性,带单记录和跟单记录全部可 追溯,跟单者可以放心跟单,但还是要提醒各位投资者,在使用Bitget交易所之前 ,需要进行充分的研究和了解,明确交易所的功能、交易费用、支持的交易对、流 动性等方面的信息,这样能有效保障个人的信息和资产安全。

Bitget平台拥有多年稳定运行的经验,领先技术打造的虚拟货币交易平台,整个交 易过程都安全可靠,并且随时都可以提现到微信、支付宝或者是银行卡,也是目前 全球历史上成交量最大的交易平台之一。

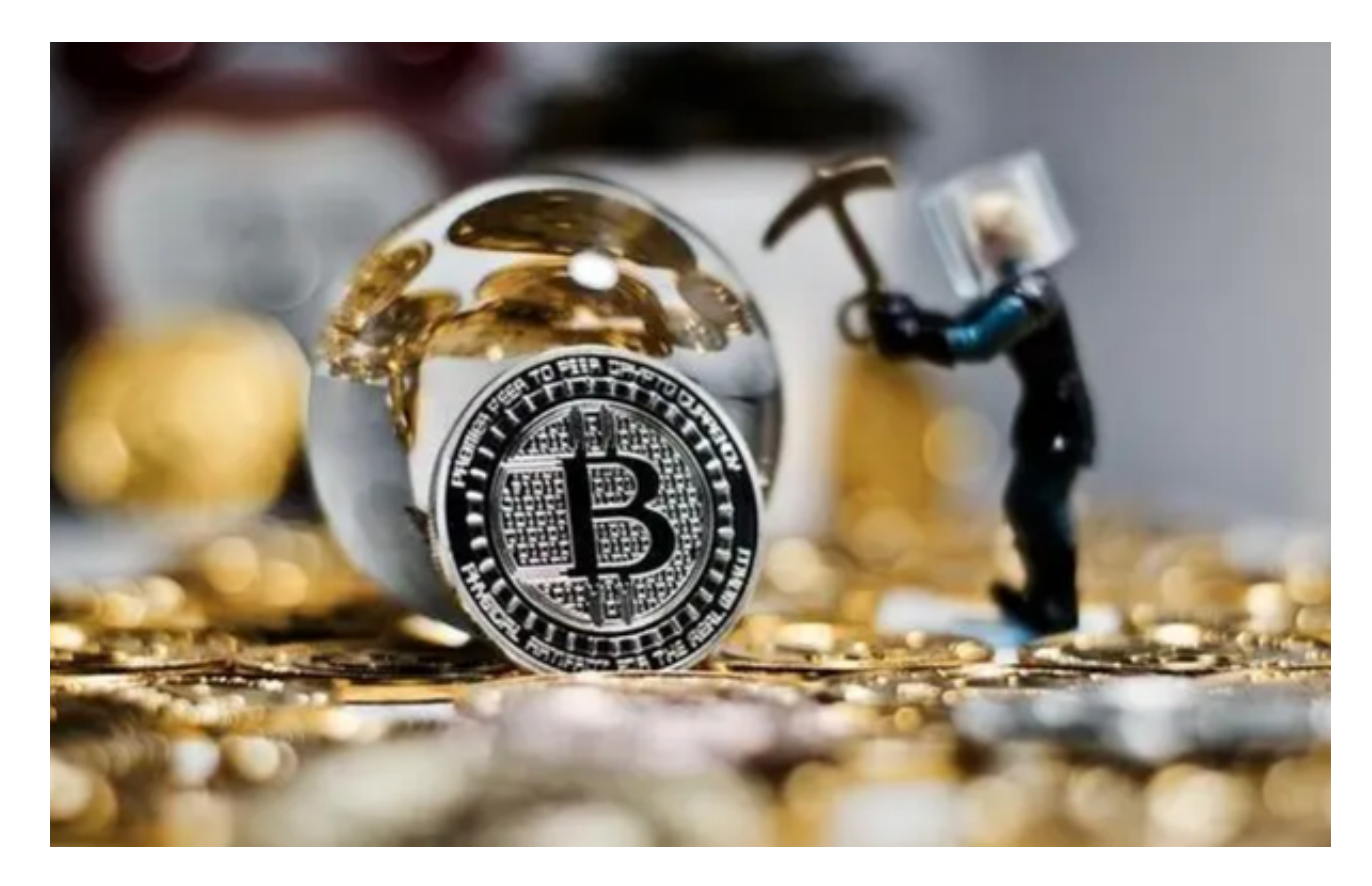

 需要注意的是,购买比特币时,请确保您已经充分了解市场风险,并根据自身的 风险承受能力进行交易。另外,加密货币交易所的具体操作流程可能会略有不同, 因此在进行比特币交易时,请仔细阅读交易所的操作指南并遵循其规定。